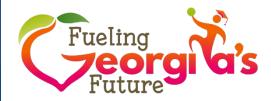

# Easy Tips for Taking Smartphone Photos for Usage on Social Media

## 1. Quality Food

- a. School Food Trays
  - i. All components are present on tray
  - ii. Correct serving portion on the tray
  - iii. Check the details

### 2. Lighting

- a. Natural lighting is best
- b. Bright colors show up best on trays
- c. Include a variety of colors for contrast
- d. Check the details

## 3. Background

- a. Check what is around you
- b. Remove any distractions
  - i. Trashcans
  - ii. Lunchboxes
  - iii. Unsightly equipment, etc.
- c. Create a better background
- d. Check the details

#### 4. People

- a. Ensure if there are people in food pictures you have permission to use their photo
- b. Showcase your happy customers
- c. Check the details

#### 5. Information

- a. Submit name of school and school district
- b. Name of manager and Director/Supervisor
- c. Identify any other people included in the photos
- d. Short description of photo(s)

#### 6. Sharing pictures on social media platforms

- a. Use @GaDOENutrition to tag us on Facebook & Twitter
- b. Use @gadoe snp to tag us on Instagram
- c. Always include **#FuelingGA** as part of your social media posts

## 7. Sending pictures to GaDOE by email

- a. Create email to fuelingga@gadoe.org
- b. Complete Subject Line with the word Photos
- c. Attach all photos and include the requested information (see Tip #5)